### **Estructura de Computadores**

#### *El computador simple*

Autores: David Guerrero. Isabel Gómez

-------------------------------------------------------------------------

Usted es libre de copiar, distribuir y comunicar públicamente la obra y de hacer obras derivadas siempre que se cite la fuente y se respeten las condiciones de la licencia Attribution-Share alike de Creative Commons.

Texto completo de la licencia:<http://creativecommons.org/licenses/by-nc-sa/3.0/es/>

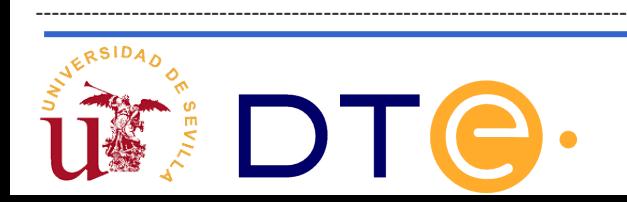

# **Guión**

- **El punto de partida: La calculadora**
- **Automatización en la ejecución**
- **Almacenamiento de los datos**
- **Diversificación de instrucciones**
- **Una posible implementación**
- **Ejemplos de uso**

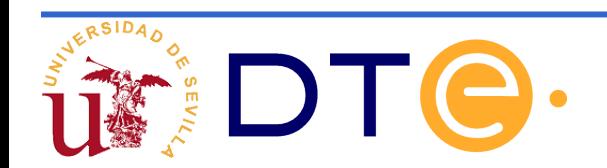

- Es necesario aumentar la capacidad de almacenamiento de datos del sistema y que no quede únicamente limitada a sus 8 registros.
- Para ello se ampliará la arquitectura anterior y al nuevo sistema le llamaremos el computador simple 2 (CS2).
- Existen dos opciones para dotar al sistema de almacenamiento de datos:
	- Utilizar un único sistema de memoria para datos e instrucciones lo que se denomina arquitectura Von Neumann.
	- Utilizar sistemas de memoria distintos para datos e instrucciones, lo que es denominado arquitectura Harvard.

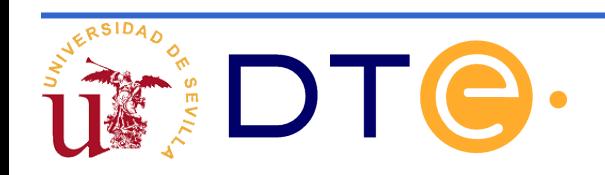

- En la arquitectura Harvard, las características de las memorias y los buses de interconexión de las mismas pueden diferir. Normalmente los datos requieren memoria de lectura y escritura
- En la arquitectura de Von Neuman el sistema de memoria es único y por lo tanto tanto memoria como buses son únicos.
- El disponer de dos sistemas de memoria separados dota de eficiencia al sistema ya que permite acceder a instrucciones y datos simultáneamente.
- Muchas CPU modernas incorporan aspectos de ambas arquitecturas ya disponen de una memoria principal común pero disponen de memorias caches separas para datos e instrucciones.

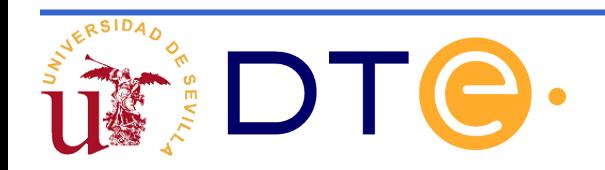

- El CS2 dispondrá de una arquitectura Harvard.
- El conjunto de instrucciones debe ser ampliado ya que se requiere manejar los datos almacenados en la memoria.

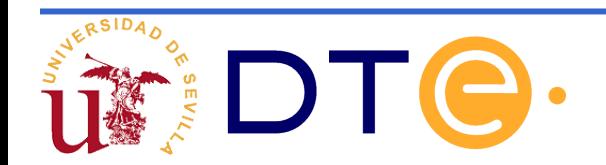

#### Conjunto de instrucciones (ISP) del CS2

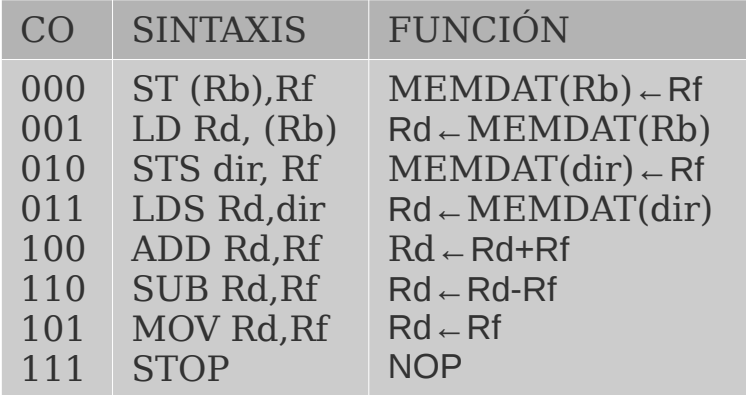

Las 4 primeras instrucciones son para intercambio de datos con la memoria.

Es necesario aumentar los bits del código de operación.

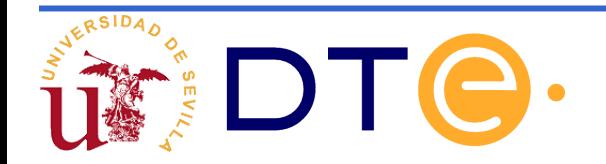

Conjunto de instrucciones (ISP) del CS2

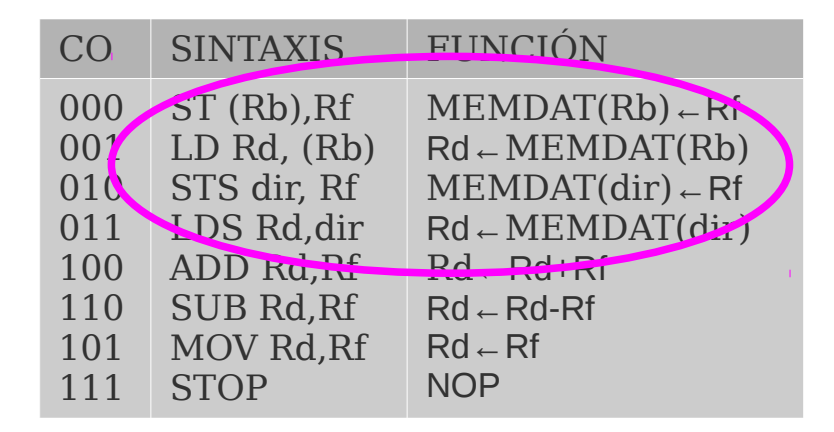

**Arquitectura load/store Las únicas instrucciones con operandos en memoria son las de carga (load) y almacenamiento (store).**

Las 4 primeras instrucciones son para intercambio de datos con la memoria.

Es necesario aumentar los bits del código de operación.

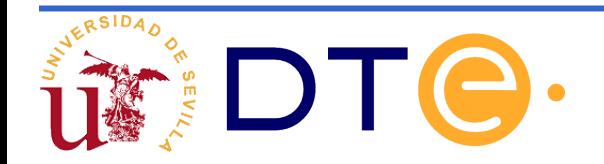

Conjunto de instrucciones (ISP) del CS2

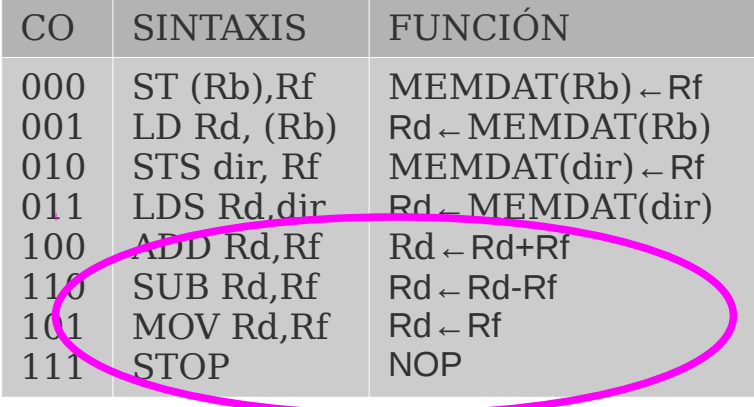

**Las operaciones aritméticas usan operandos de tipo registro.**

Las 4 primeras instrucciones son para intercambio de datos con la memoria.

Es necesario aumentar los bits del código de operación.

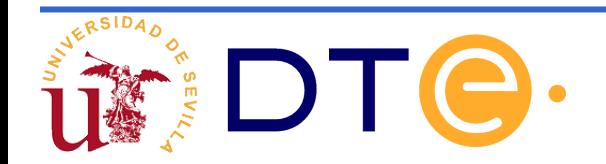

Conjunto de instrucciones (ISP) del CS2

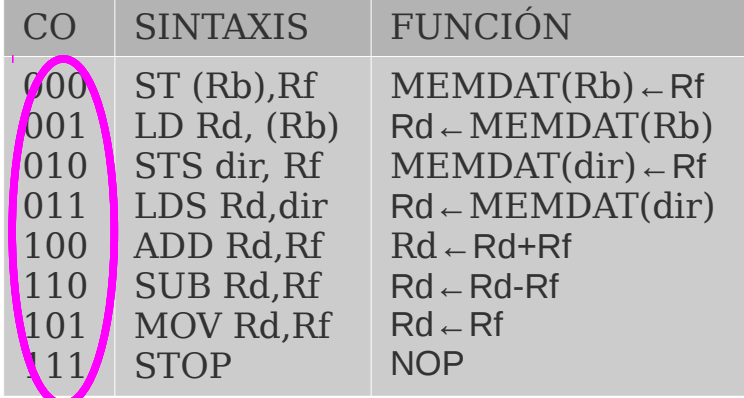

Las 4 primeras instrucciones son para intercambio de datos con la memoria.

Es necesario aumentar los bits del código de operación.

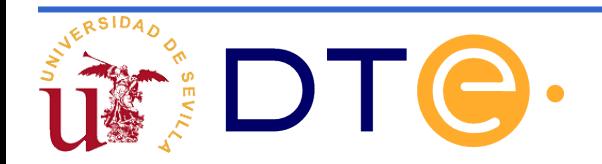

Conjunto de instrucciones (ISP) del CS2

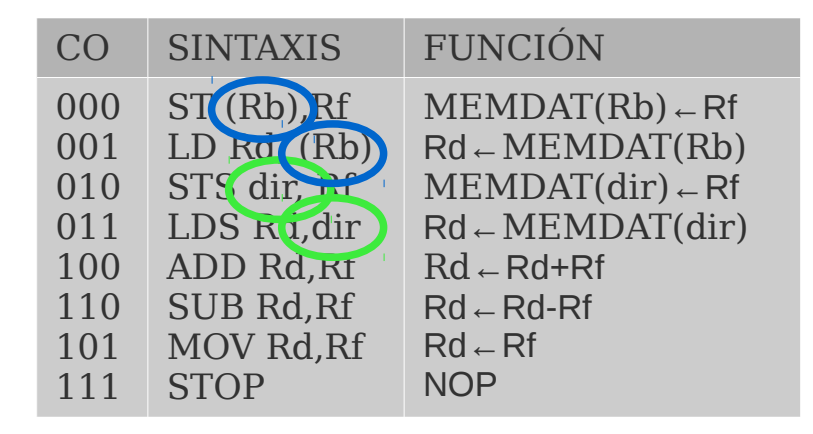

**Formas de direccionar la memoria Direccionamiento registro Direccionamiento indirecto de registro**

Las 4 primeras instrucciones son para intercambio de datos con la memoria.

Es necesario aumentar los bits del código de operación.

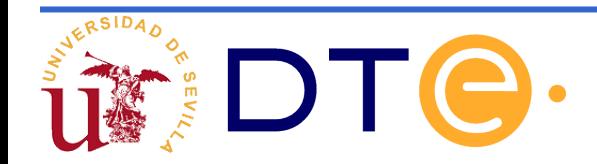

Modos de direccionamiento del CS2:

Directo de registro:

El dato se encuentra en un registro. MOV Rd, Rf

Indirecto de registro:

El dato se encuentra en una posición de memoria cuya dirección está almacenada en un registro denominado "registro base". <mark>ST (Rb),Rf</mark>

Absoluto:

El dato se encuentra en una posición de memoria cuya dirección se da como operando. STS dir, Rf

No permite direccionamiento inmediato, es decir, usar el propio operando como dato en las operaciones.

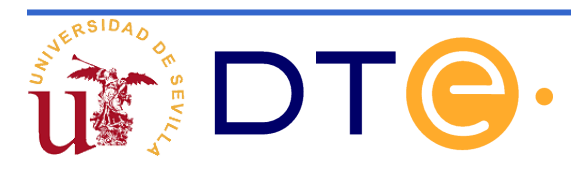

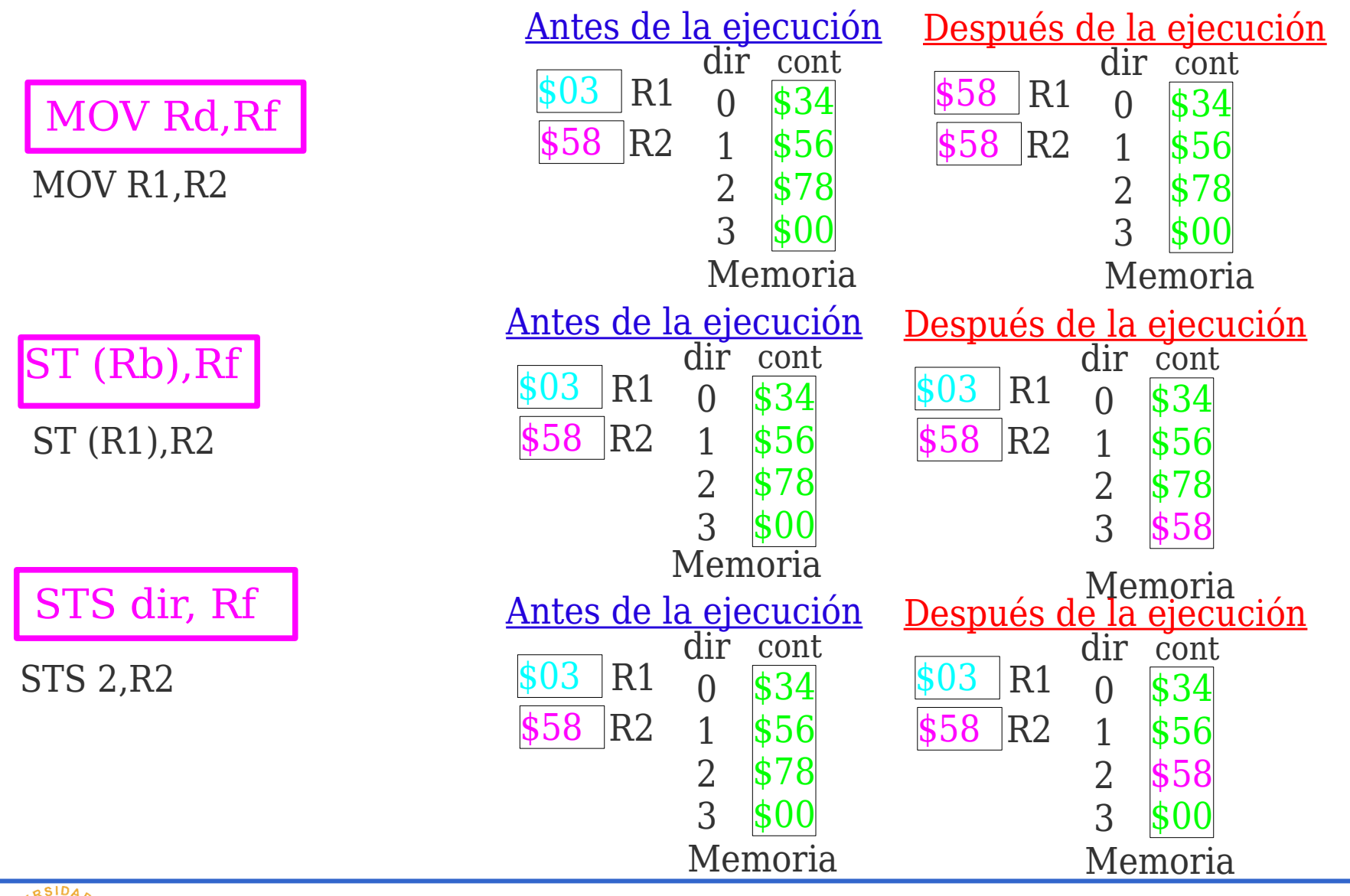

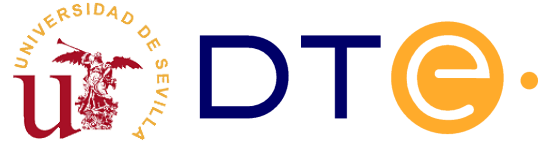

#### Implementación del CS2

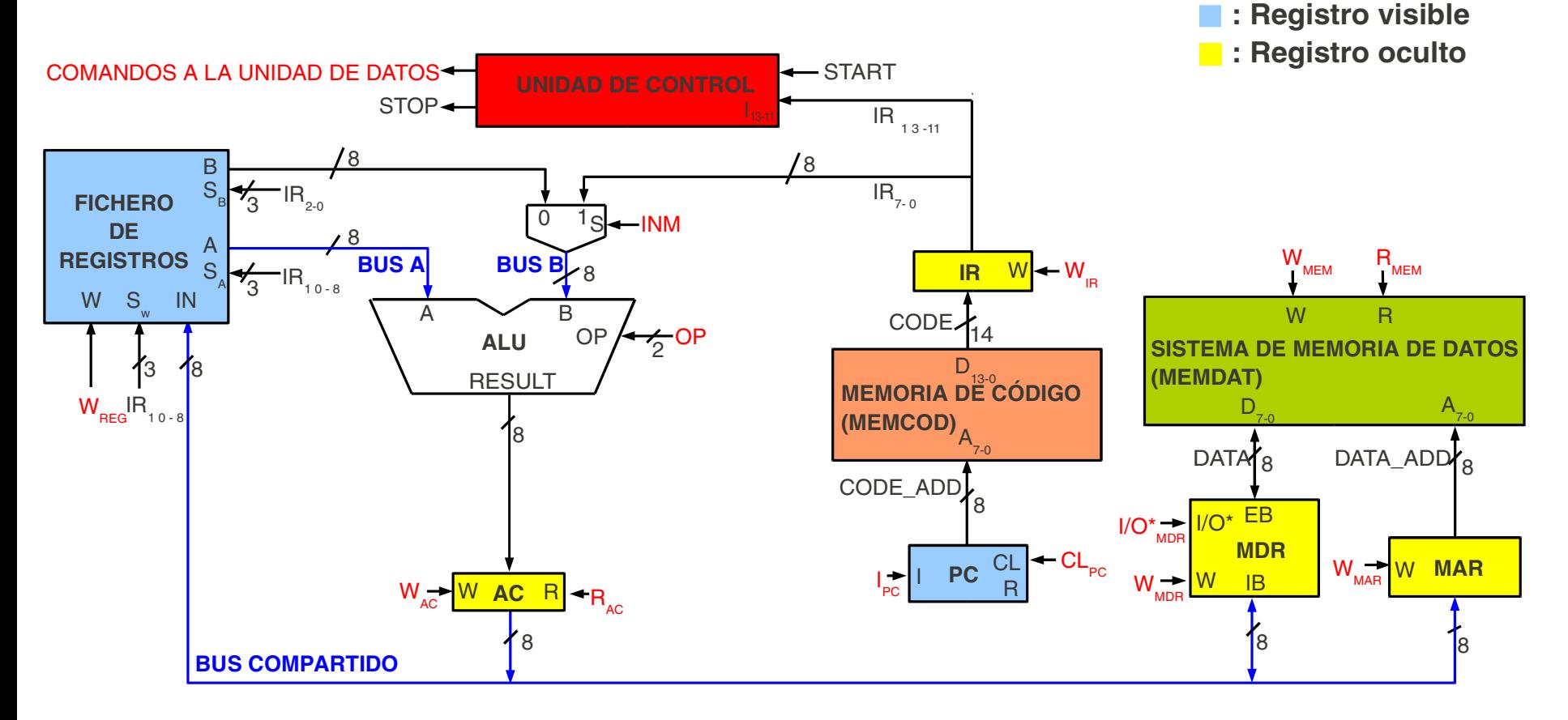

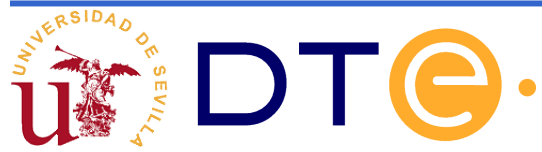

Implementación del CS2 I/O\* EB  $W_{\text{REG}}$ IR<sub>10-8</sub> 8 8  $0$  1s 1  $\overline{\mathbf{8}}$ A B **MEMORIA DE CÓDIGO (MEMCOD) IR** 8 14  $IR_{13-11}$  $IR_{7-0}$ OP  $\overline{A}$ **PC** R  $\frac{1}{2}$ OP  $-INM$ **A DE MEMORIA DE DATOS (MEMDAT) MDR** 8  $W - W_{n}$  $\left| \cdot \right|$ PC I/O\* MDR W **MEM** STOP← COMANDOS A LA UNIDAD DE DATOS START ANN AN ARRIVAL DE CONTROLE START IB 8  $S_{B}$ <sub>3</sub>  $IR_{20}$ 3  $10 - 8$ 8 A  $20$  $D_{13-0}$  $R_{_{\rm MEM}}$ R  $W \rightarrow W$ MDR W<sub>MAP</sub> W MAR 8 8  $D_{7-0}$ DATA 8 DATA\_ADD 8 A  $7-0$ A **FICHERO DE REGISTROS** A W S<sub>w</sub> IN  $\leftarrow$  CL PC CL **ALU** CODE ADD **CODE** B **: Registro visible : Registro oculto** W **AC** R R<sub>AC</sub> 8  $3 \frac{8}{6}$ **RESULT BUS A BUS B BUS COMPARTIDO Parte añadida para almacenar más datos**

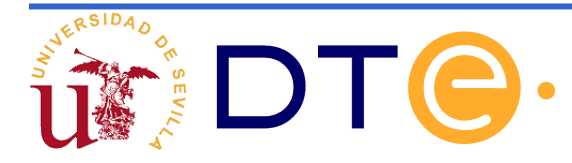

Implementación del CS2 **Terminal de datos bidireccionalMemoria de lectura/escritura con capacidad 2<sup>8</sup> x8 bits.** 

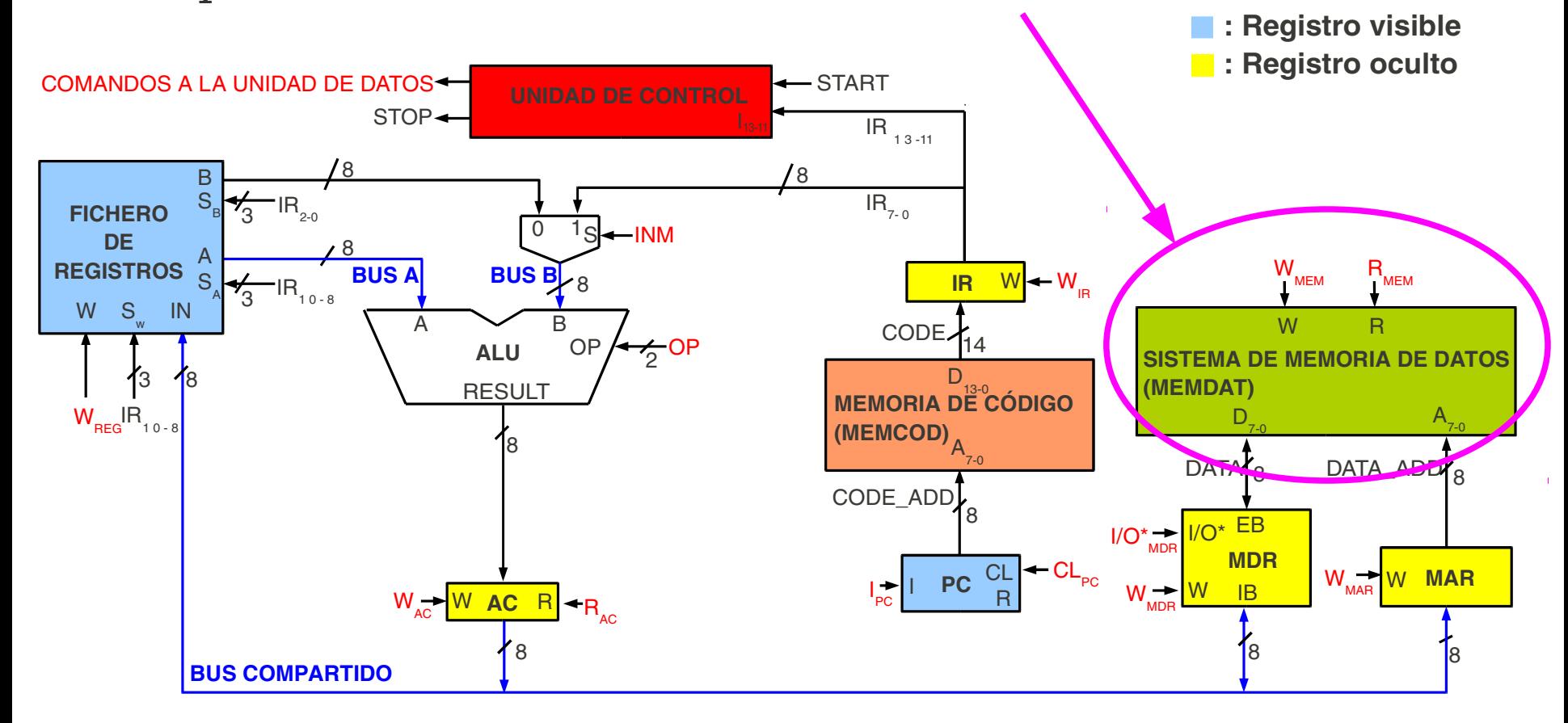

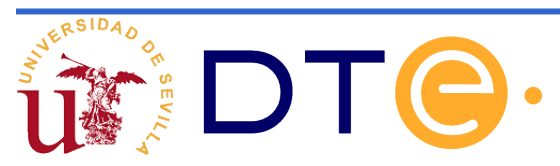

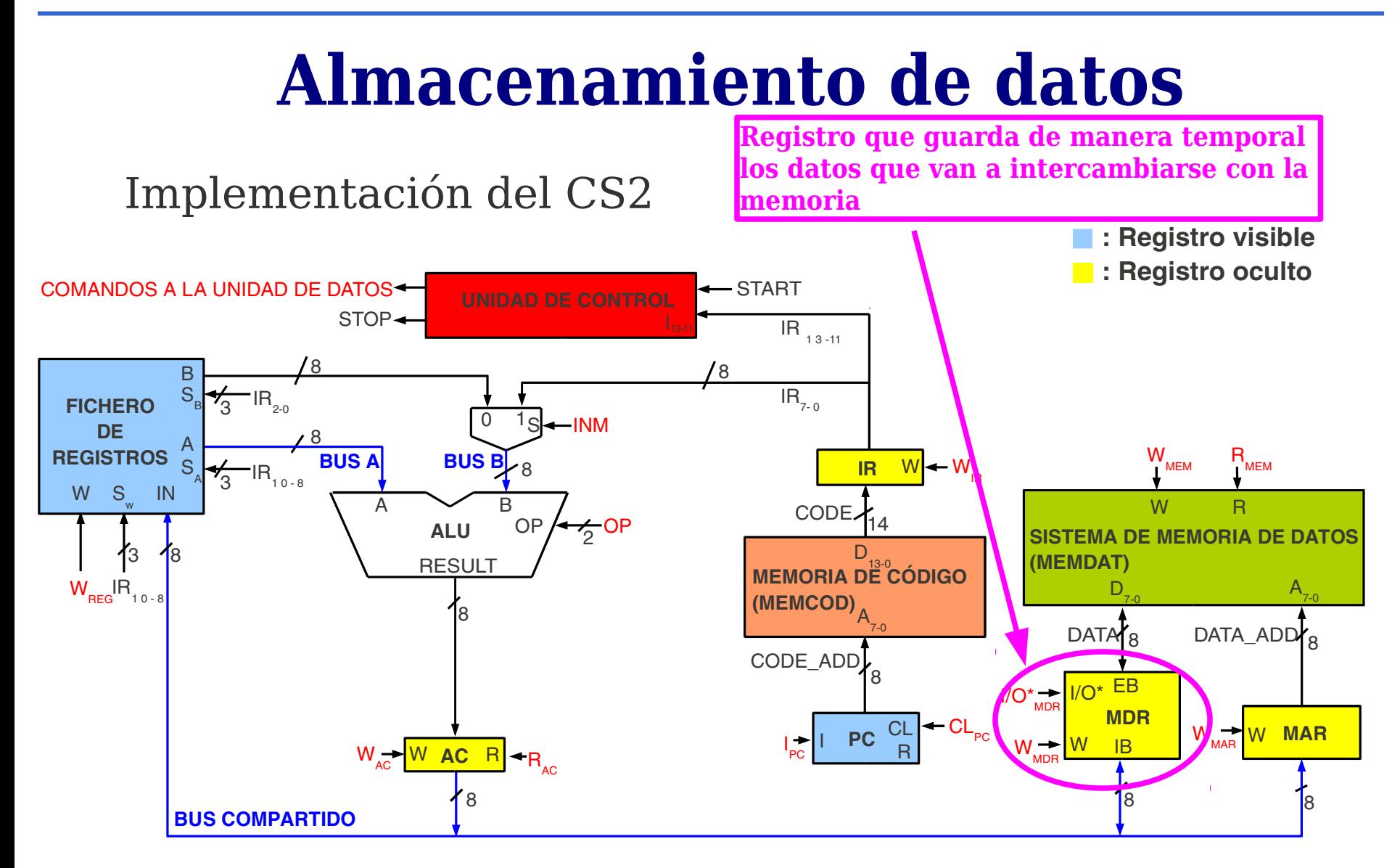

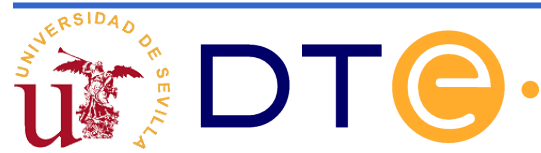

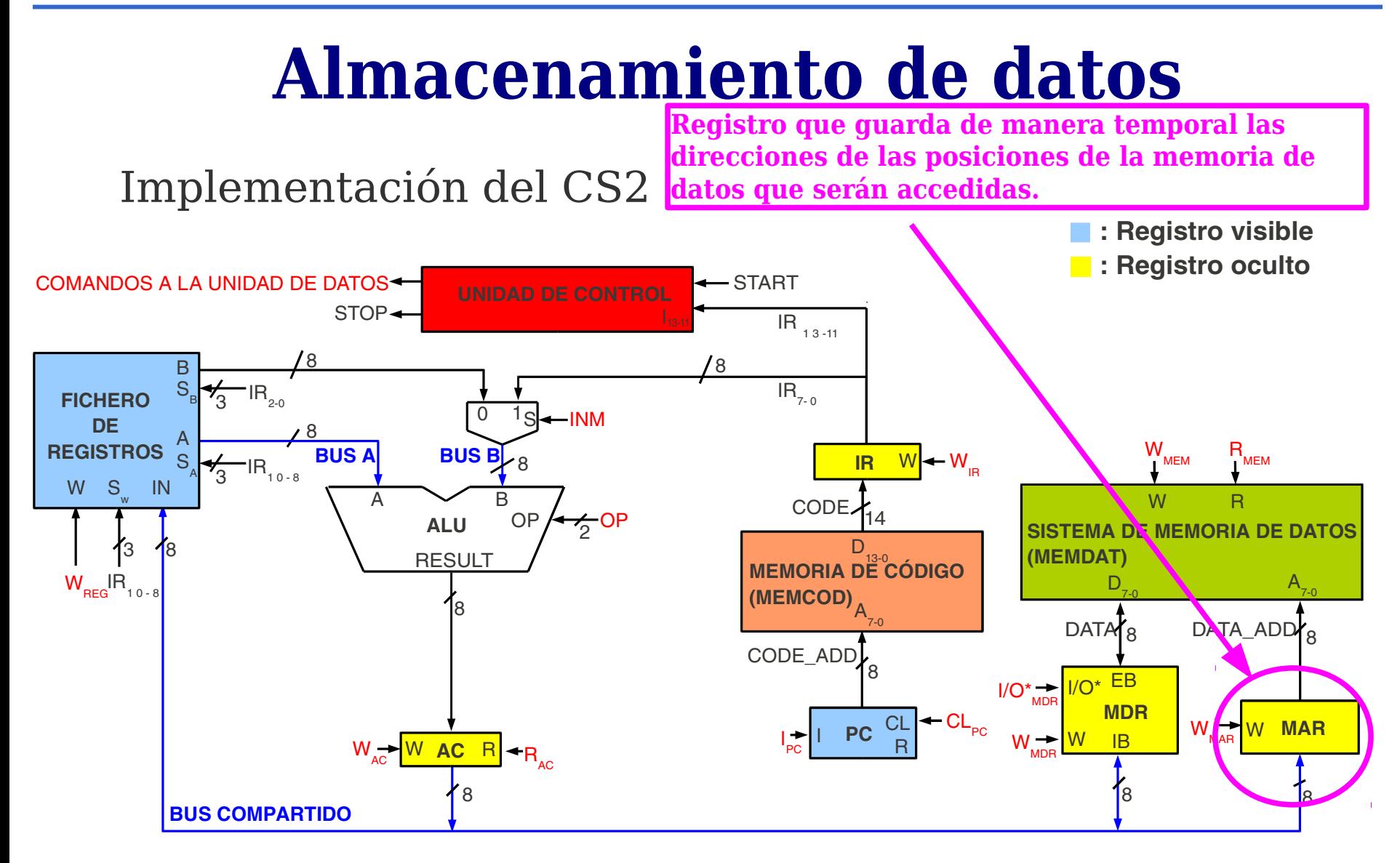

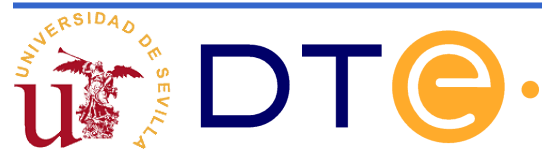

**El camino para pasar datos del banco de registros a la memoria pasa siempre por la ALU y el registro AC.**

Implementación del CS2

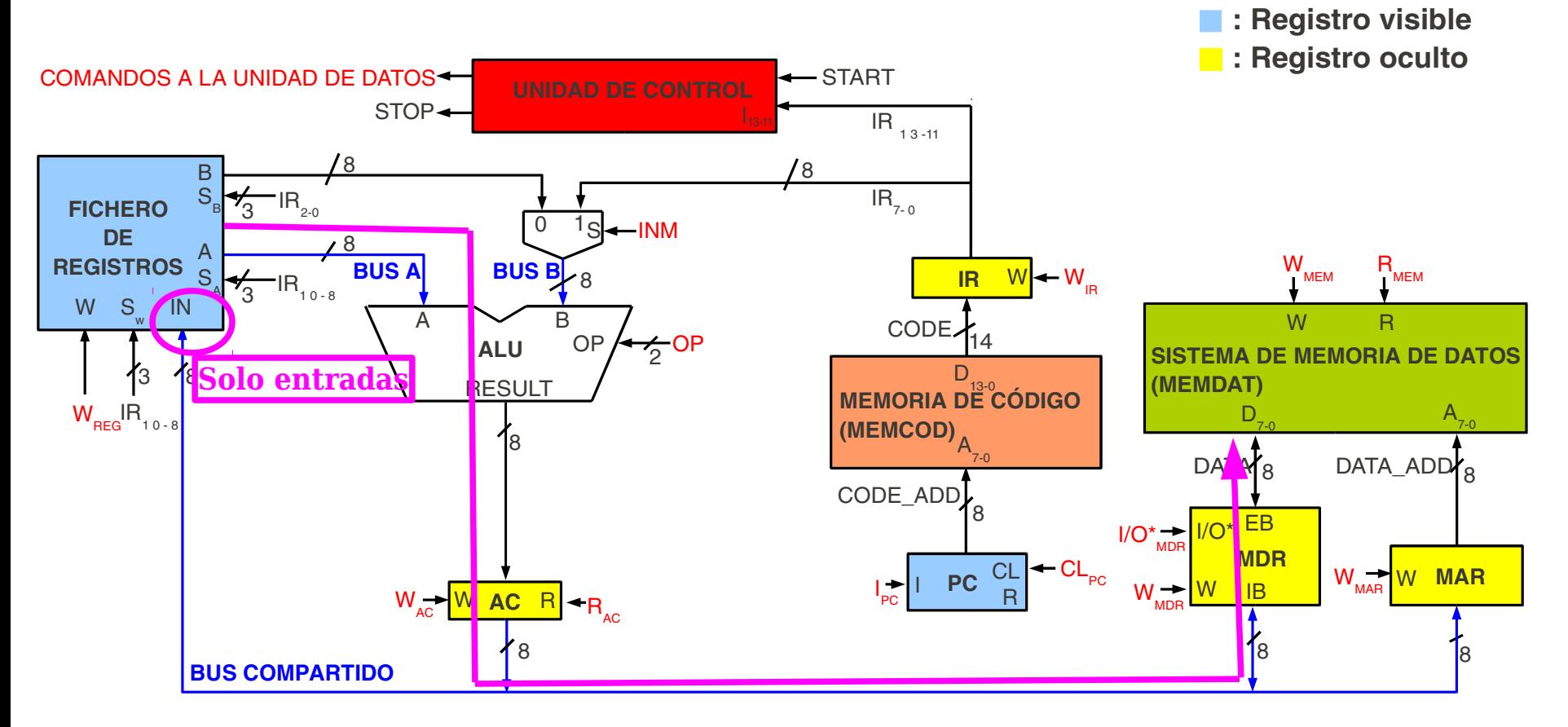

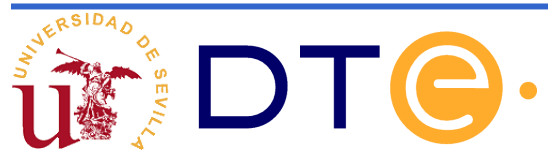

Implementación del CS2 I/O\*  $W_{\text{REG}}$ IR<sub>10-8</sub> 8 8  $0$  1s 1  $\overline{\mathbf{8}}$ A B **MEMORIA DE CÓDIGO (MEMCOD) IR** 8 14  $IR_{13-11}$  $IR_{7.0}$  $OP$ **PC** R  $\frac{1}{2}$ OP  $-INM$ **A DE MEMORIA DE DATOS (MEMDAT) MDR** 8  $-w_{\rm in}$  $\left| \cdot \right|$ PC I/O\* MDR W W<sub>MEM</sub> STOP← COMANDOS A LA UNIDAD DE DATOS START ANN AN ARRIVAL DE CONTROLE START IB EB 8  $S_{B}$ <sub>3</sub>  $IR_{20}$ 3  $10 - 8$ 8 A  $7-0$  $D_{13-0}$  $R_{_{\rm MEM}}$ R  $W \rightarrow W$ MDR W<sub>MAP</sub> W MAR  $\mathbf{\hat{B}}$ 8  $D_{7-0}$ dat<mark>ay</mark> bata\_addy<sub>8</sub> A  $7-0$ A **FICHERO DE REGISTROS** A W S<sub>w</sub> IN CL PC CL **ALU** CODE\_ADD **CODE** B **: Registro visible : Registro oculto** W **AC** R R<sub>AC</sub> 8 3 8 **RESULT BUS A BUS B BUS COMPARTIDO Camino para que los datos vayan de la memoria a los registros. Usa el bus compartido.**

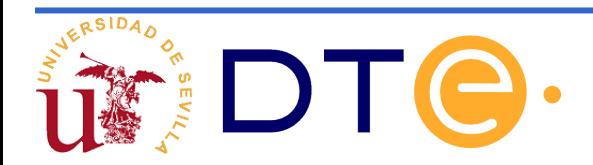

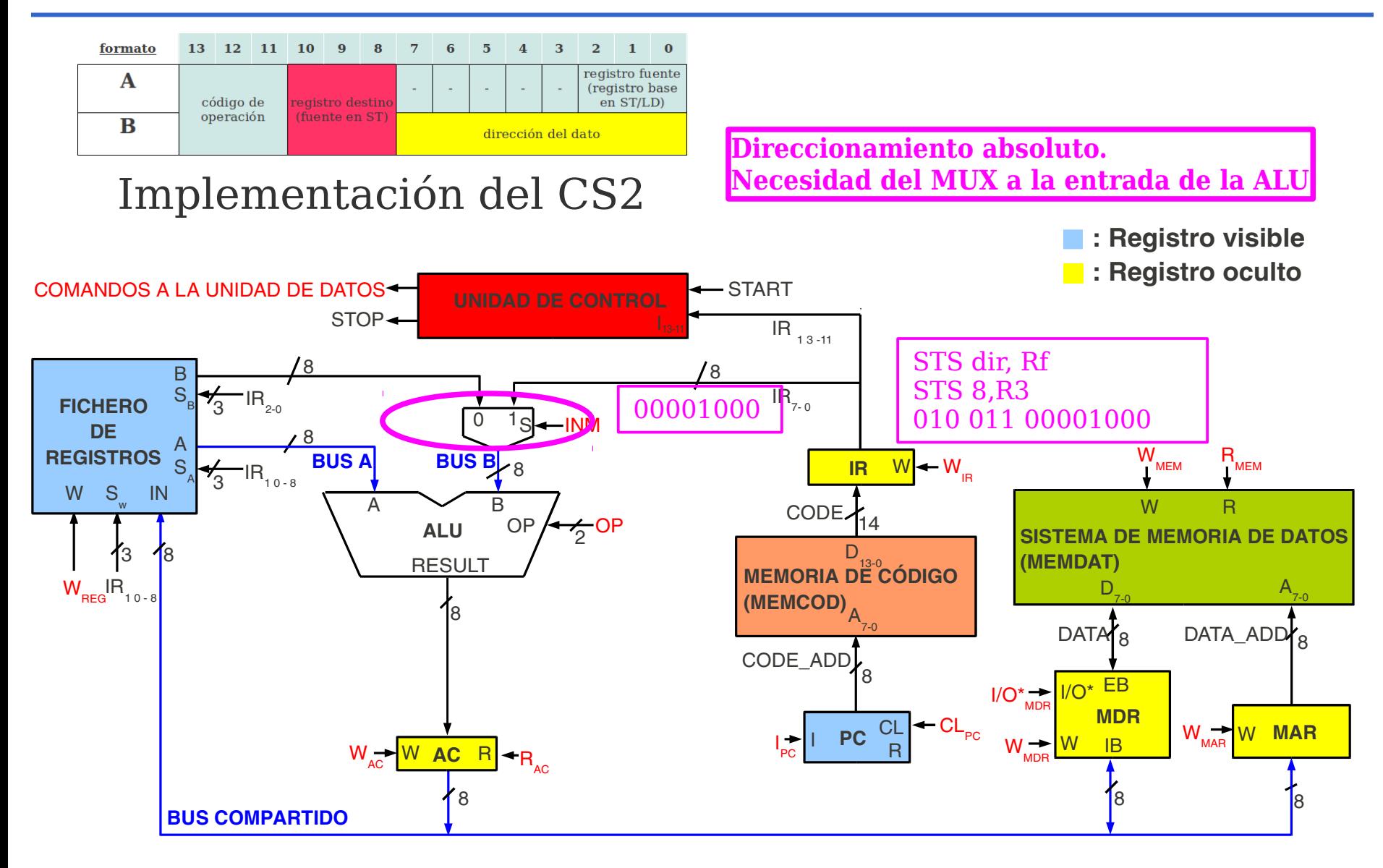

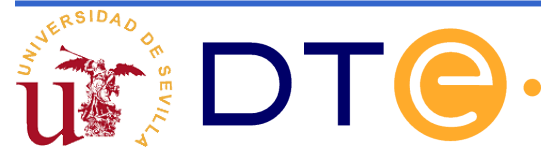

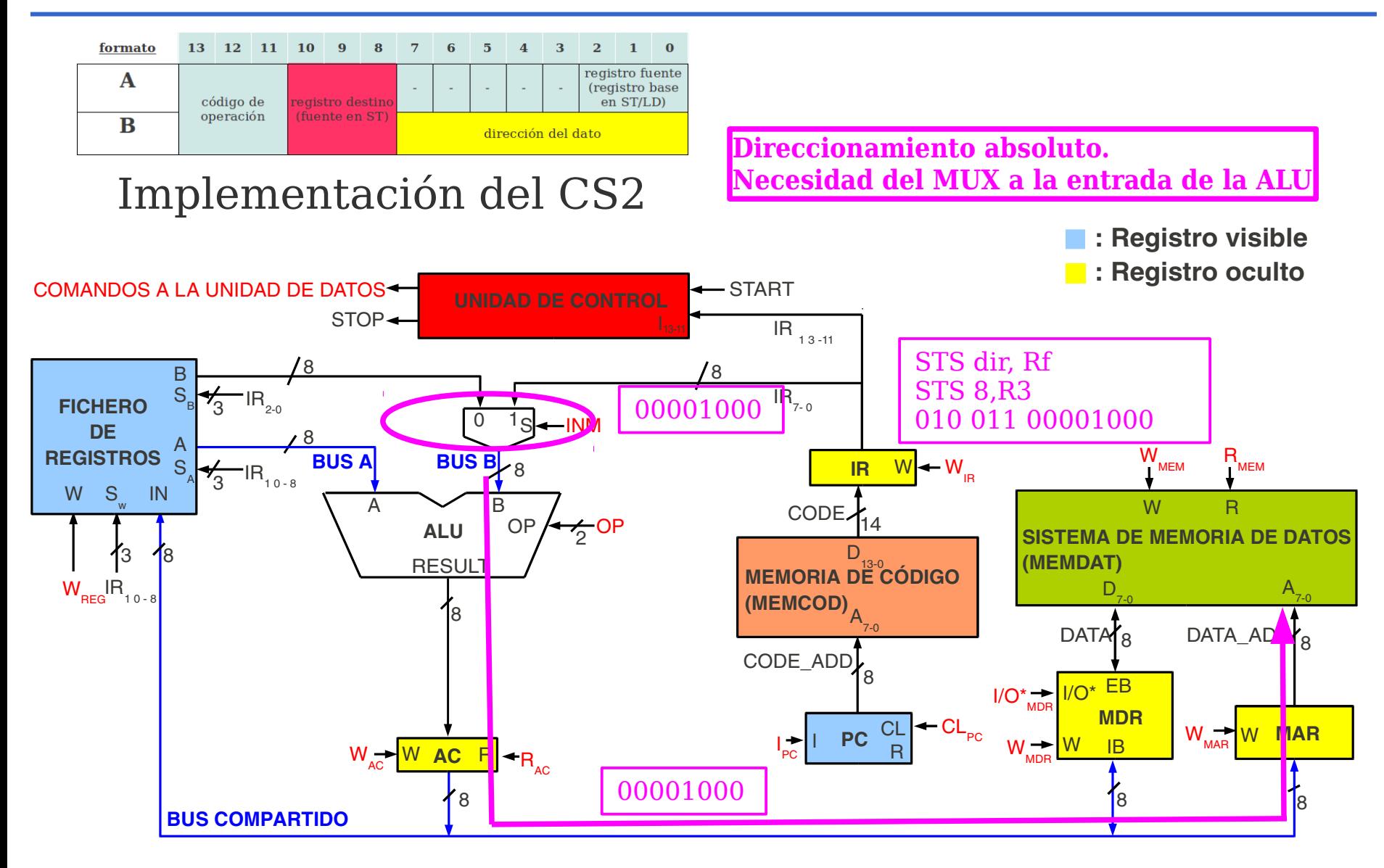

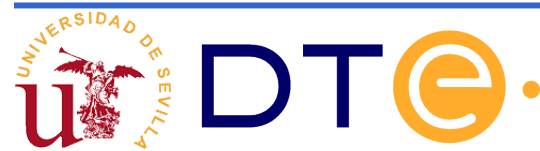

Modificaciones en la arquitectura del CS2: todo lo que se ha añadido es para dotar al sistema de almacenamiento de datos en memoria.

- Sistema de memoria de datos.
- Registro de datos de la memoria (MDR).
- Registro de direcciones de la memoria (MAR).
- Acumulador (AC). Se ha añadido este registro a la salida de la ALU porque esta debe compartir el bus.
- Multiplexor a la entrada de la ALU porque esta debe transferir datos tanto de los registros como de los 8 bits menos significativos del registro IR a MAR en el caso de direccionamiento absoluto.

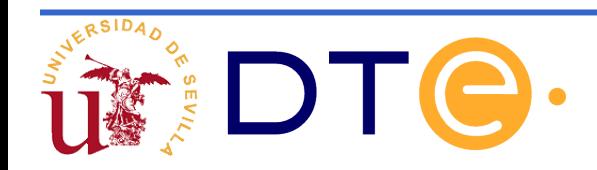

Descripción RT de los nuevos componentes

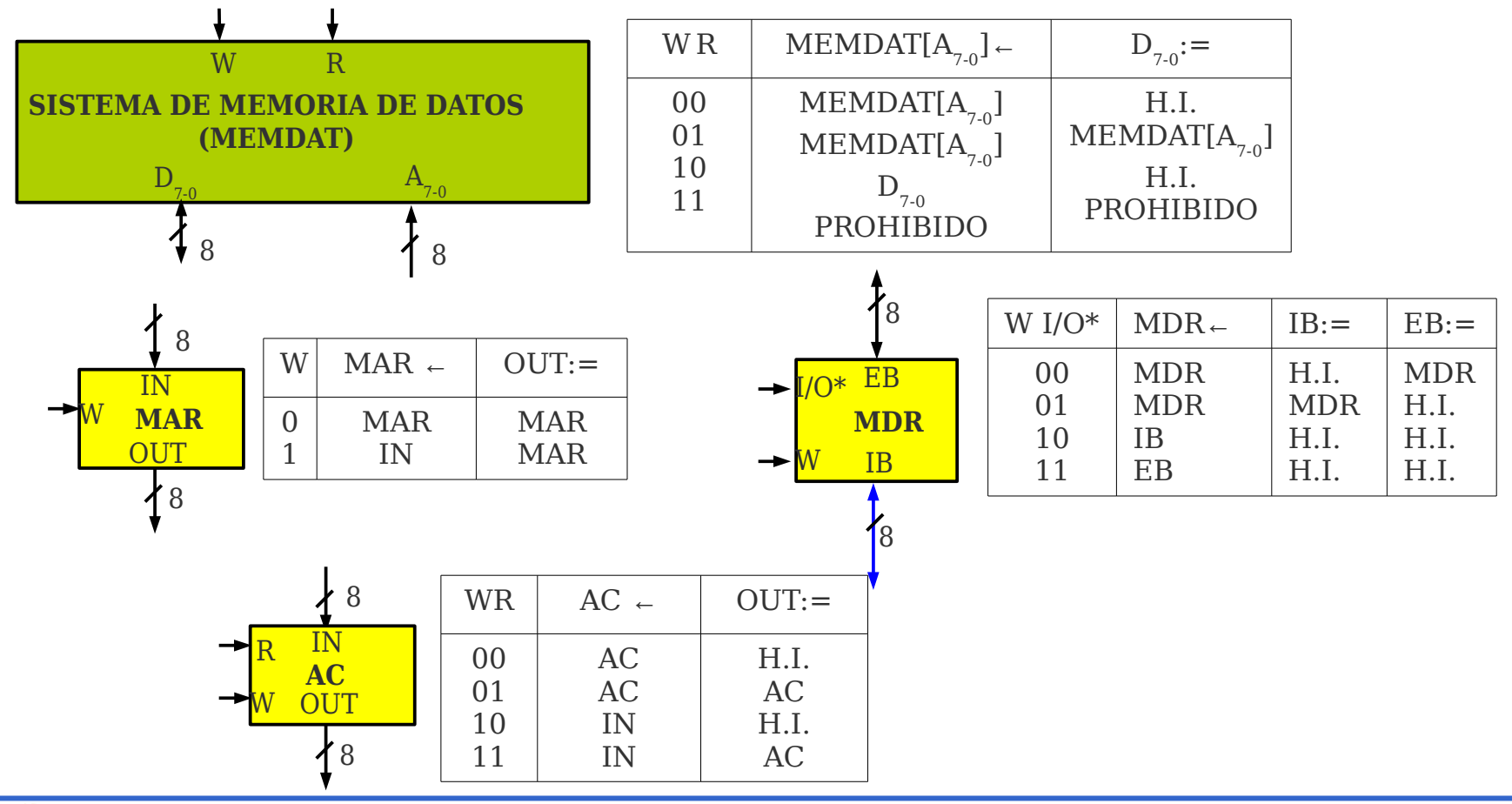

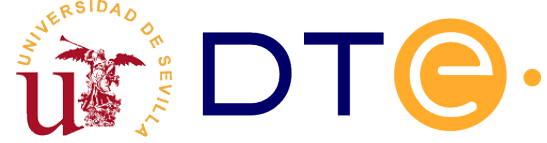

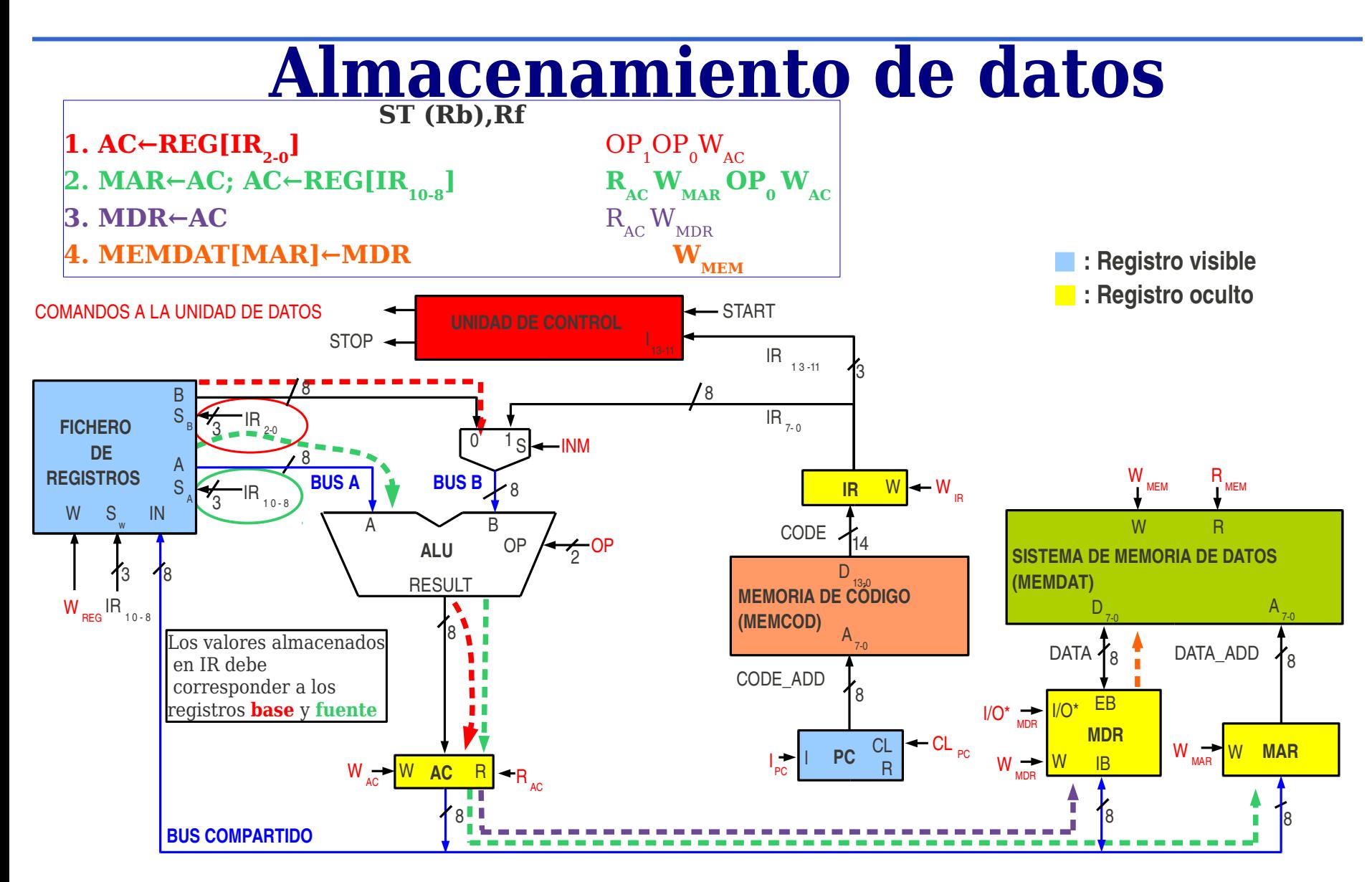

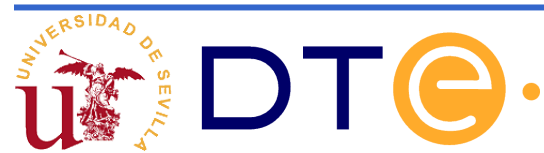

Descripción de las microoperaciones de las instrucciones añadidas

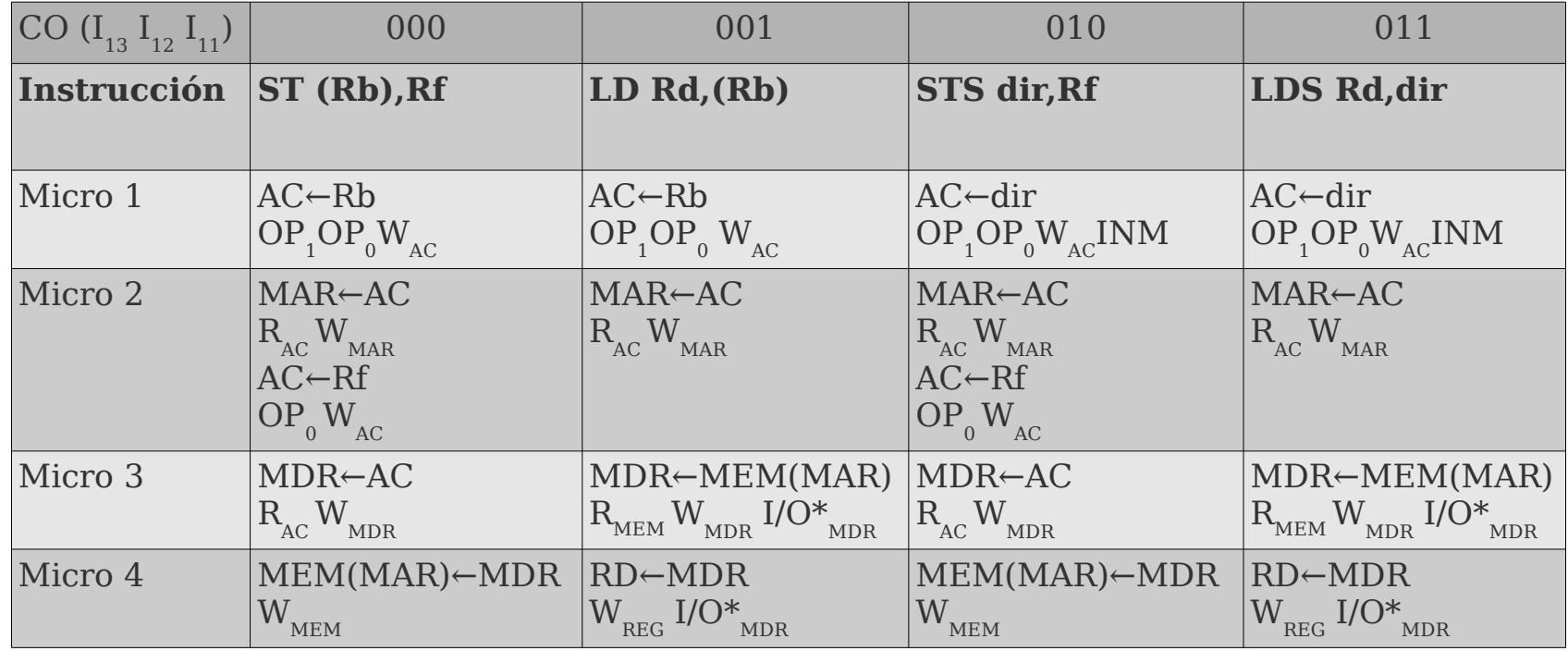

Las otras 4 instrucciones tienen una microoperación más que en el CS1 debido al AC. Esto ha sido reflejado en la carta ASM.

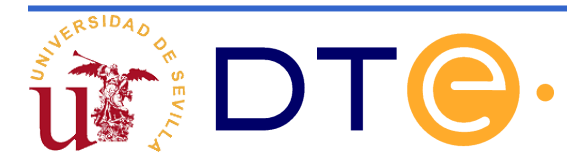

Carta ASM del CS2

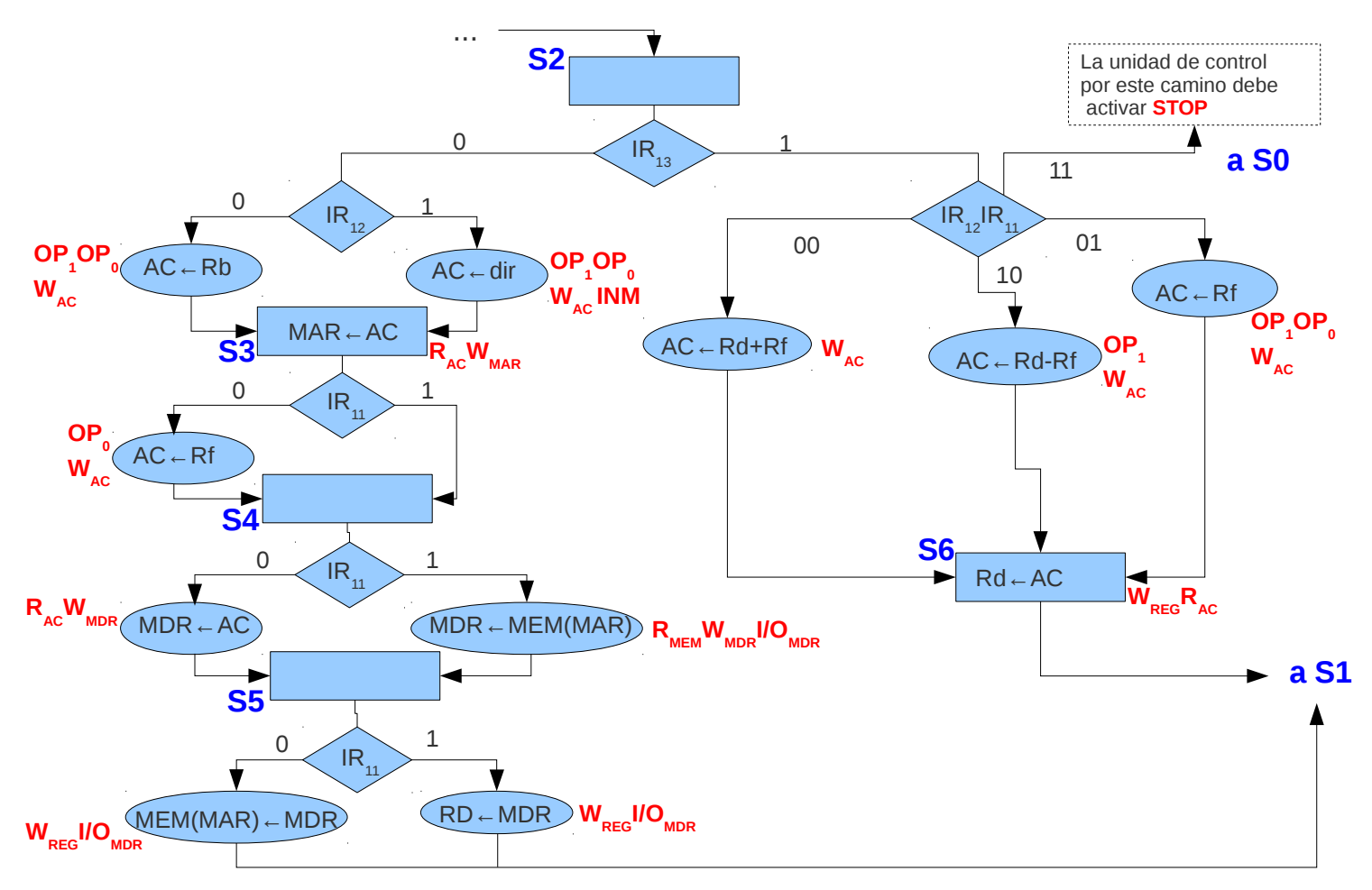

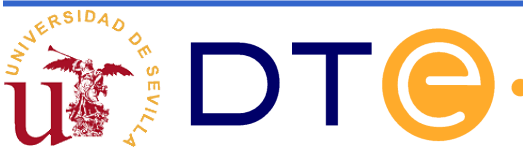

Ejemplo de uso del CS2: Realizar un programa que intercambie dos tablas de 4 datos que se encuentran almacenadas en la memoria y cuyas direcciones base están guardadas en los registros R0 y R1 respectivamente. El registro R2 tiene almacenado el valor 1.

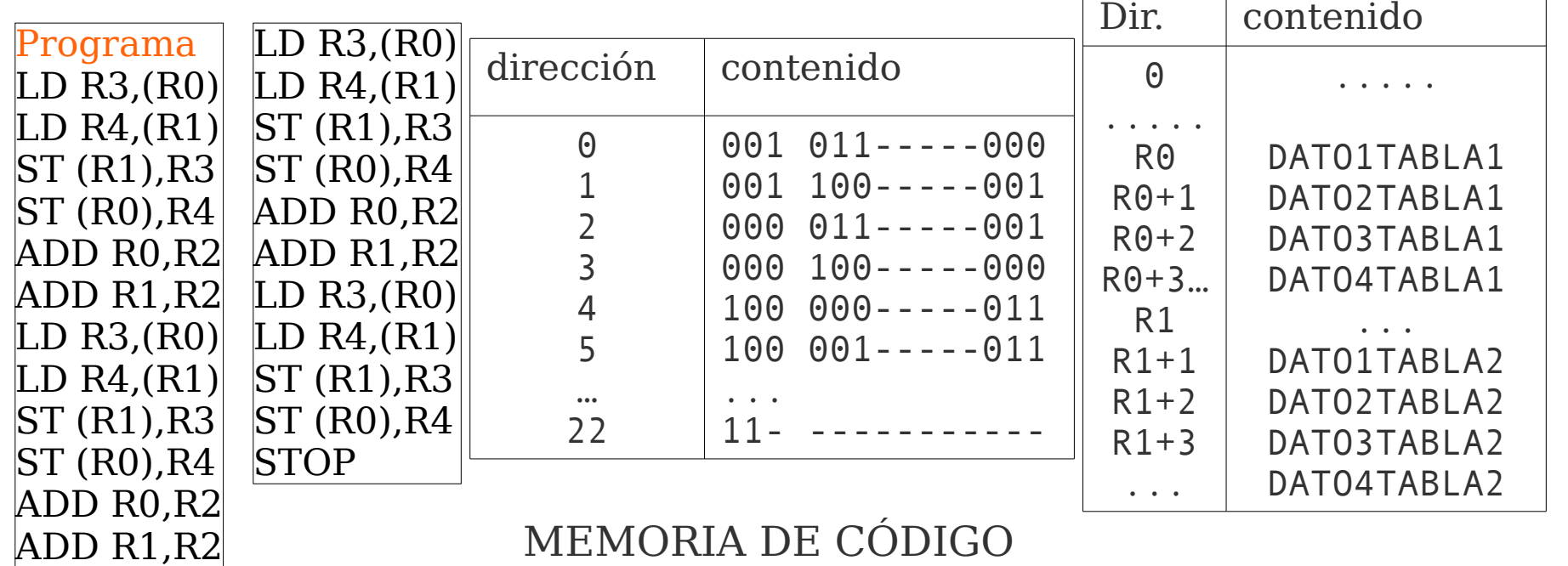

MEMORIA DE DATOS

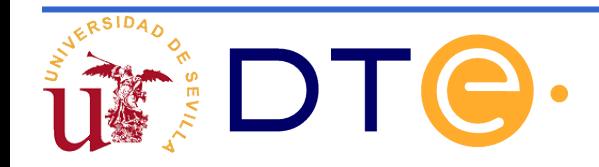